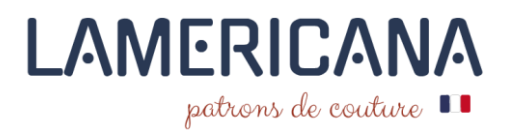

# J'imprime mon patron PDF A4

Ouvrir le patron au format .pdf A4 à l'aide d'un logiciel adapté. Nous vous recommandons l'utilisation d'Adobe Acrobat Reader. Vous pouvez le télécharger gratuitement ici :

<https://get.adobe.com/fr/reader/>

**Attention !!!** Ne pas ouvrir les fichiers dans votre navigateur internet.

### A. **Sélectionner une taille à imprimer**

Les patrons de Lamericana vous offrent la possibilité d'imprimer les tailles que vous souhaitez. Dans Adobe Acrobat Reader :

- 1. Cliquer sur l'icône calques (barre d'outils située à gauche du document)
- 2. Décocher les tailles que vous ne souhaitez pas imprimer. Ne décocher SURTOUT pas les calques « FR » et « Rules » !! Ceux-ci contiennent l'ensemble des textes et annotations.

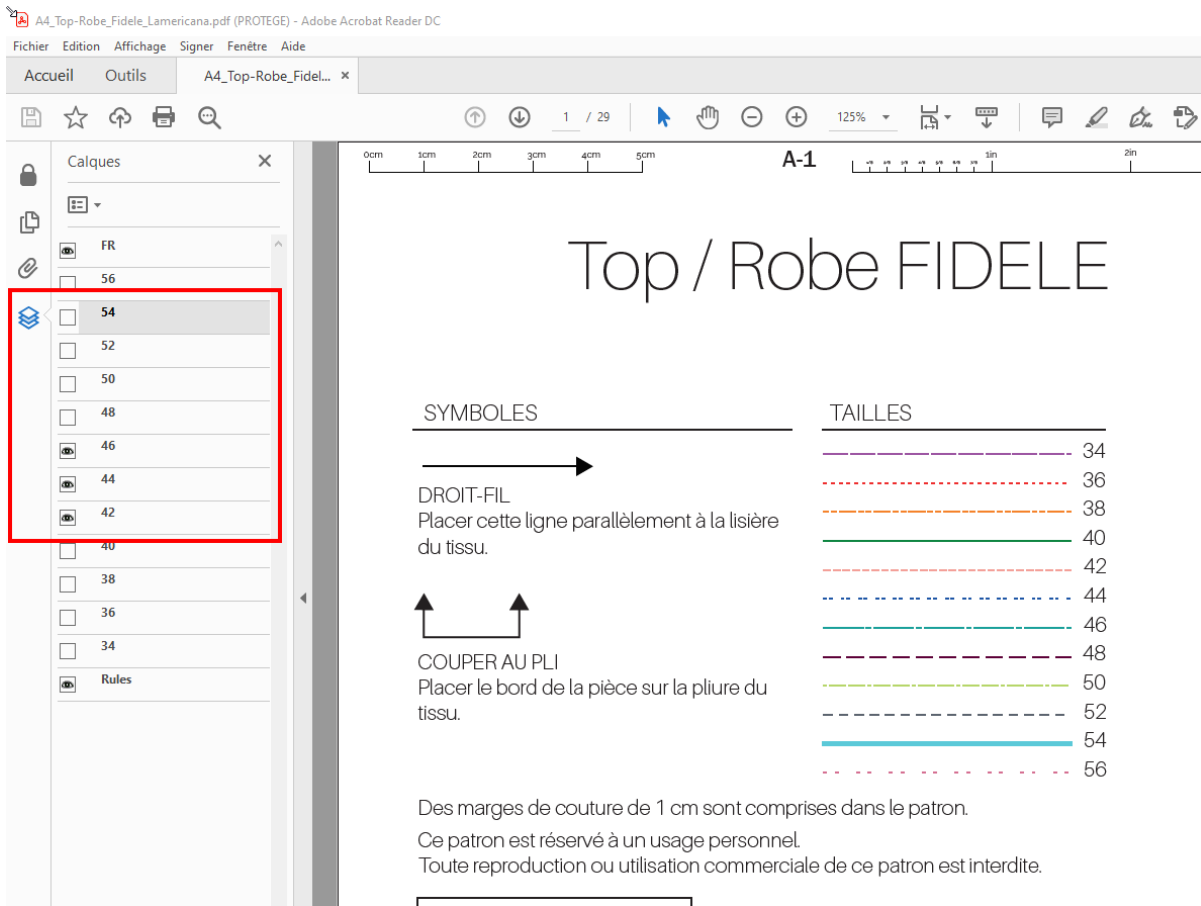

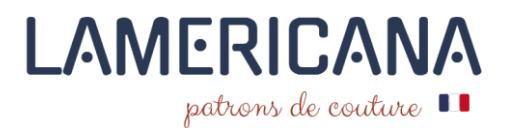

## B. **Vérifier l'échelle d'impression du PDF - Test sur la 1ère page**

Réaliser ce test simple avant de lancer l'impression du document complet.

- 1. Aller dans fichier  $\rightarrow$  Imprimer
- 2. Dans la section « Pages à imprimer », sélectionner « **Pages** » puis renseigner « **1** » dans le champ de saisie.
- 3. Dans la section « Dimensionnement et gestion des pages », laisser par défaut l'option « **taille** » et vérifier que « **taille réelle** » est bien coché.
- 4. Dans la section « Orientation », s'assurer que l'option « **Auto.** » soit bien cochée.
- 5. **Imprimer** cette première page et vérifier la mesure du carré. Il doit faire 5 x 5 cm.

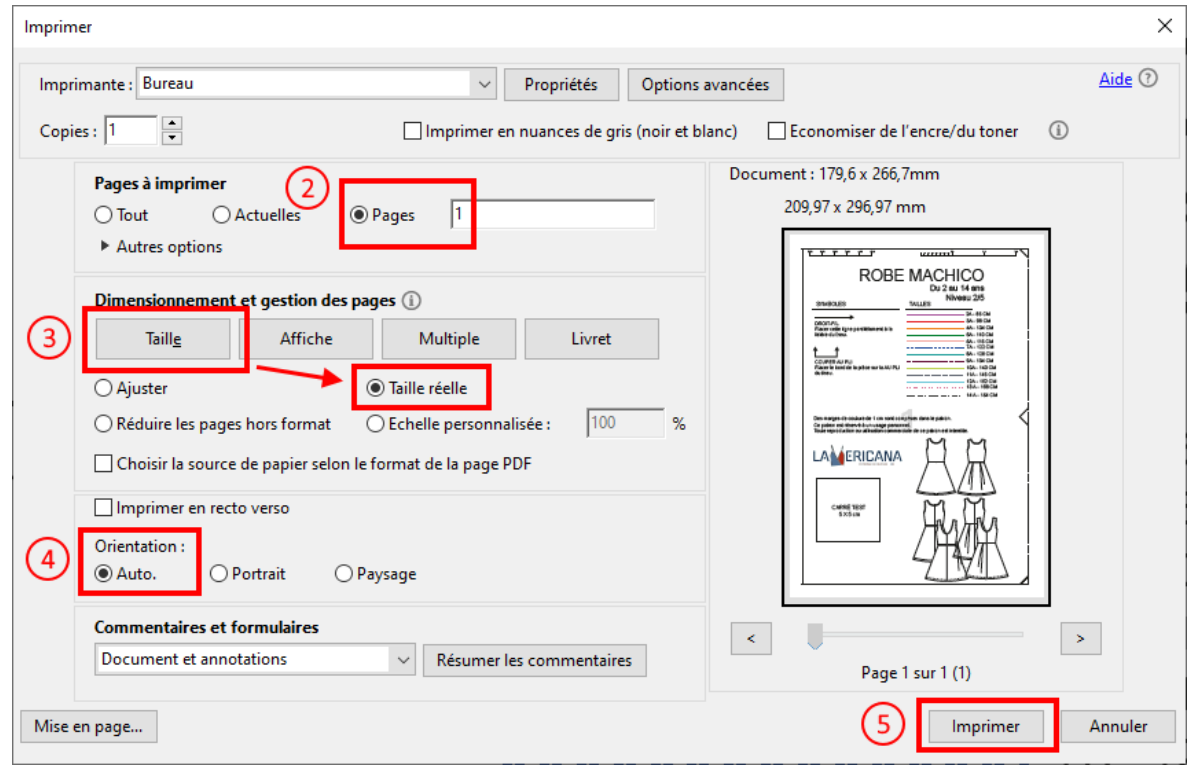

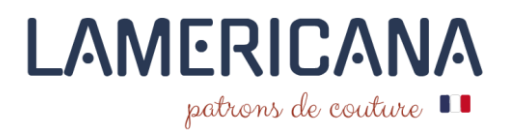

## C. **Imprimer le pdf**

Si votre test est concluant, vous pouvez refaire cette même opération pour imprimer toutes vos pages.

- 1. Aller dans fichier  $\rightarrow$  Imprimer
- 2. Dans la section « pages à imprimer », cocher « **Tout** ».
- 3. Dans la section « dimensionnement et gestion des pages » laisser par défaut l'option « taille » et vérifier que « **taille réelle** » est bien cocher.
- 4. Dans la section « Orientation », s'assurer que l'option « **Auto.** » soit bien cochée.
- 5. Imprimer

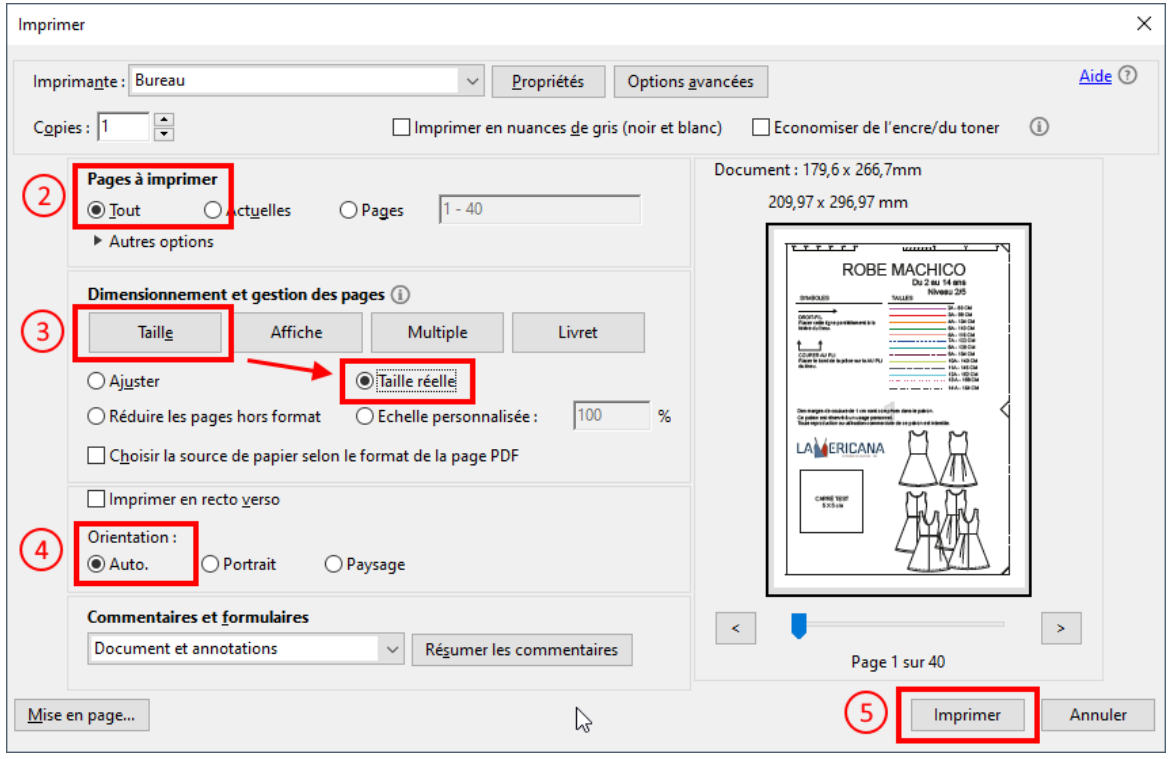

#### D. **Assembler le patron imprimé**

- 1. L 'assemblage du patron se fait de gauche à droite et de haut en bas. Suivre le schéma d'assemblage avec les numéros de pages.
- 2. Découper sur les pointillées et venez coller cette découpe sur la ligne de la page suivante. Chaque page possède des marges en pointillées à découper et contient des marqueurs (demi-losanges) à faire coïncider avec la page à assembler.